## **MCQ**

| 01. | 4 | 11. | 4 | 21. | 3 | 31. | 1 |
|-----|---|-----|---|-----|---|-----|---|
| 02. | 1 | 12. | 4 | 22. | 4 | 32. | 4 |
| 03. | 1 | 13. | 2 | 23. | 3 | 33. | 3 |
| 04. | 4 | 14. | 3 | 24. | 1 | 34. | 1 |
| 05. | 4 | 15. | 3 | 25. | 4 | 35. | 4 |
| 06. | 3 | 16. | 3 | 26. | 4 | 36. | 3 |
| 07. | 3 | 17. | 1 | 27. | 2 | 37. | 3 |
| 08. | 2 | 18  | 2 | 28. | 3 | 38. | 2 |
| 09. | 1 | 19. | 4 | 29. | 1 | 39. | 1 |
| 10. | 4 | 20. | 3 | 30. | 1 | 40. | 3 |

## **Essay**

## 1. a. i.

| State of A | State of B | State of C |  |  |
|------------|------------|------------|--|--|
| 0          | 0          | 0          |  |  |
| 0          | 1          | 1          |  |  |
| 1          | 0          | 1          |  |  |
| 1          | 1          | 1          |  |  |

- ii. OR Gate
- **b. i.** Desktop Computer Easy to use, More convenient keyboard, Convenience to use at a fixed location.
  - ii. Tablet PC Easy to carry, Mobility, Battery powered, More convenient as a mobile unit.
- **c.** Disk Clean up Searches and analyse the hard drive for files that are no longer of any use, and then removes the unnecessary files.
  - d. Software & Live ware
- 2. a. i. Wired (Ethernet/Twisted Pair) & Wireless (Radio waves/Wi-Fi)
- **ii.** Yes, Using the laptop's wireless adapter **OR** connecting to one of the 4 ports in the router via an Ethernet cable.
  - iii. LAN The laptops connected to the router (Home network).

WAN – Laptops connected to the web server on the internet through the router.

- **b. i.** R
  - ii. S
  - iii. U
  - iv. Click on 'P', select the name of the file to be attached (specs.pdf), select OK.
- **v.** To send **Blind Carbon Copies** of emails, which means that regular recipients do not see the Bcc recipients which the mail is sent.
  - vi. 'Sent' folder.
  - vii. 'Inbox' folder.

| <b>3. a. i.</b> 1, 5, 14                                                  |  |  |  |  |
|---------------------------------------------------------------------------|--|--|--|--|
| ii. 5, 9                                                                  |  |  |  |  |
| iii. 1, 2                                                                 |  |  |  |  |
| iv. 16                                                                    |  |  |  |  |
| <b>v.</b> 10                                                              |  |  |  |  |
| <b>b. i.</b> new slide                                                    |  |  |  |  |
| ii. help window                                                           |  |  |  |  |
| iii. slide transition                                                     |  |  |  |  |
| iv. animation                                                             |  |  |  |  |
|                                                                           |  |  |  |  |
| <b>4. a. i.</b> =SUM(B2:B26)                                              |  |  |  |  |
| ii. =MIN(C2:C26)                                                          |  |  |  |  |
| iii. 1, 7, 6, 4, 5, 2, 3                                                  |  |  |  |  |
| iv. Pie Chart                                                             |  |  |  |  |
| <b>b. i.</b> ISBN (Book Number), Number of copies.                        |  |  |  |  |
| ii. Student Number, Book Number, Date Borrowed.                           |  |  |  |  |
| iii. Data – Book Name / Date Borrowed / Student Number / Book Number.     |  |  |  |  |
| Information – List of books borrowed by 5 or more students in last month. |  |  |  |  |
| iv. Increased accuracy and reliability. (Less errors)                     |  |  |  |  |
| Efficiency on book lending process in the library.                        |  |  |  |  |
| Reduction of physical space needed to store manual records.               |  |  |  |  |
|                                                                           |  |  |  |  |
| <b>5. a.</b> A = Accept?                                                  |  |  |  |  |
| B = Enough disk space?                                                    |  |  |  |  |
| C = Copy Files                                                            |  |  |  |  |
| <b>b.</b> P = N                                                           |  |  |  |  |
| Q = Max                                                                   |  |  |  |  |
| R = N                                                                     |  |  |  |  |
| S = Min                                                                   |  |  |  |  |
| T = Max                                                                   |  |  |  |  |
| c. See the last page.                                                     |  |  |  |  |

**c.** Operating System.

- **6. a. i.** Processor Speed, Primary Storage (RAM) Capacity, Hard Disk Capacity, Graphics Card Capacity, CD/DVD ROM, External Ports, Network Adapter, Expansion Slots, Screen Size and etc.
  - ii. Warranty, After sales service, Maintenance cost, Brand of the hardware, Reputation of the seller.
- **b. i.** Computer Applications Assistant job role includes assisting his manager with office applications such as spreadsheets.
  - ii. Network Administrator.
  - iii. Word Processing Software, Database Management Software, Presentation Software, Web browsers.
  - c. i. Privacy –The individual's right to be free from intrusion or interference by others.
- **ii.** Piracy illegal copying, distribution and usage of licensed software **OR** the unauthorized use or reproduction of others software.
- **d. i.** Anti-virus software is computer software used to prevent, detect and remove malicious software **OR** it provides protection against malware such as virus, trojans, worms and etc.
- **ii.** Firewall is a network security system that monitors and controls the incoming and outgoing network traffic based on predetermined security rules **OR** prevent unauthorized users from accessing private networks connected to the internet.

## 5. c.

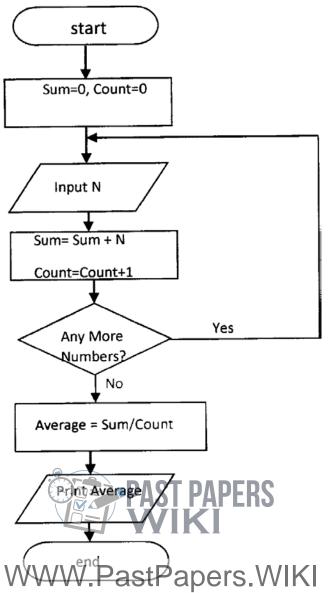

VISIT: Past Papers WiKi - Most Extensive Wikipedia of Past Papers